## 入札書郵送手引き

発注業務の公告から入札結果の公表までの手順は以下のとおりです。

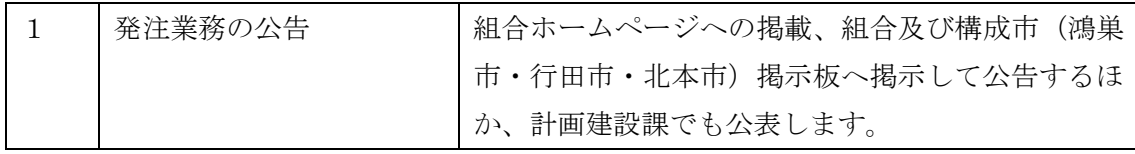

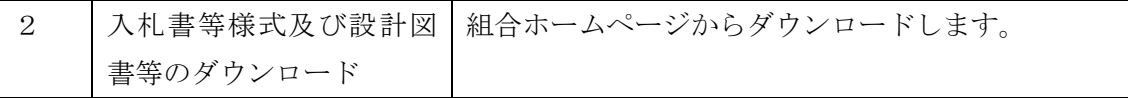

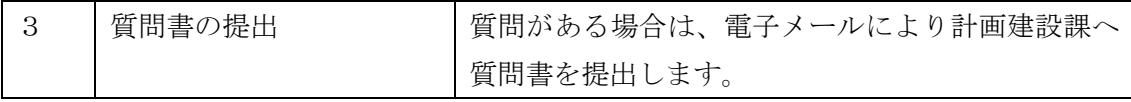

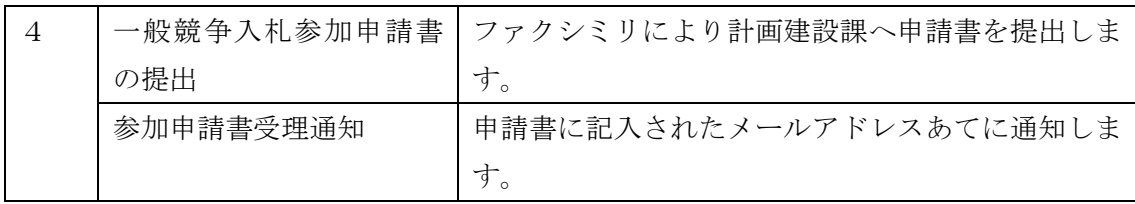

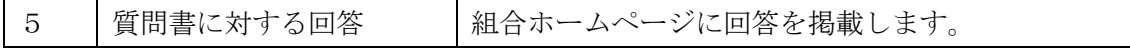

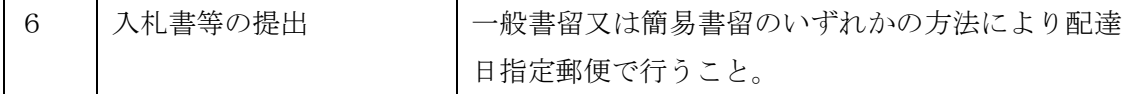

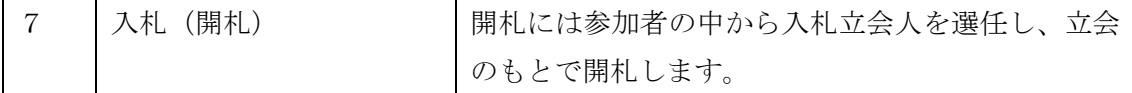

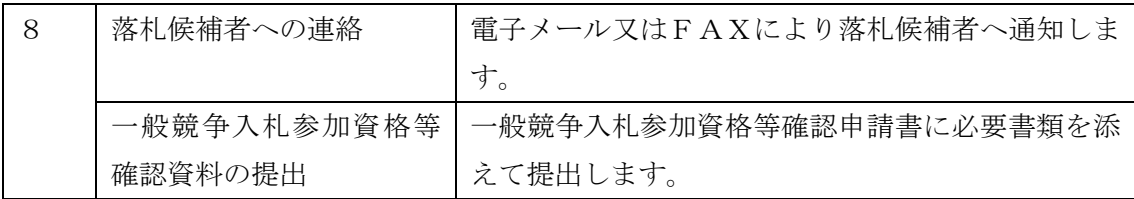

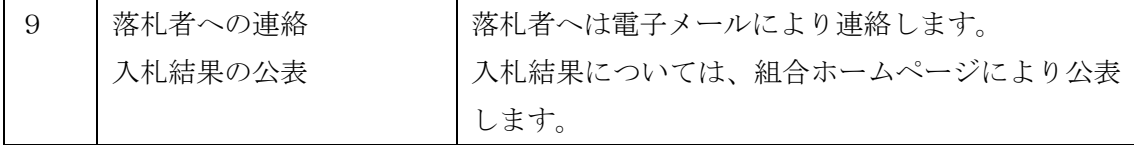

〔郵送用封筒記載例〕

入札書等の提出について

- ア 入札書等の提出は、一般書留又は簡易書留のいずれかの方法により配達日指定郵便 で行うこと。(※持参による提出は受け付けません。また、上記以外の送付方法によるも のは無効となりますのでご注意ください。)
- イ 配達指定日以外の日に到着した入札書等は、理由の如何にかかわらず受理しない。ま た、不慮の事故による紛失又は遅配は考慮しないので、余裕を持って手続きすること。
- ウ 入札書等の提出は、外封筒と中封筒の二重封筒とする。
- エ 中封筒には、入札書及び入札金額見積内訳書を封入の上、入札書等在中、業務名、履 行場所、商号又は名称、代表者名及び開札日を記載すること。
- オ 外封筒には、入札書等を同封した中封筒を封入の上、商号又は名称、担当者及び担当 者連絡先を記載、また朱書きで「入札書等在中」及び業務名を記載すること(業務名の 記載の無いものは無効とする。)。

〔中封筒〕表面 記入例

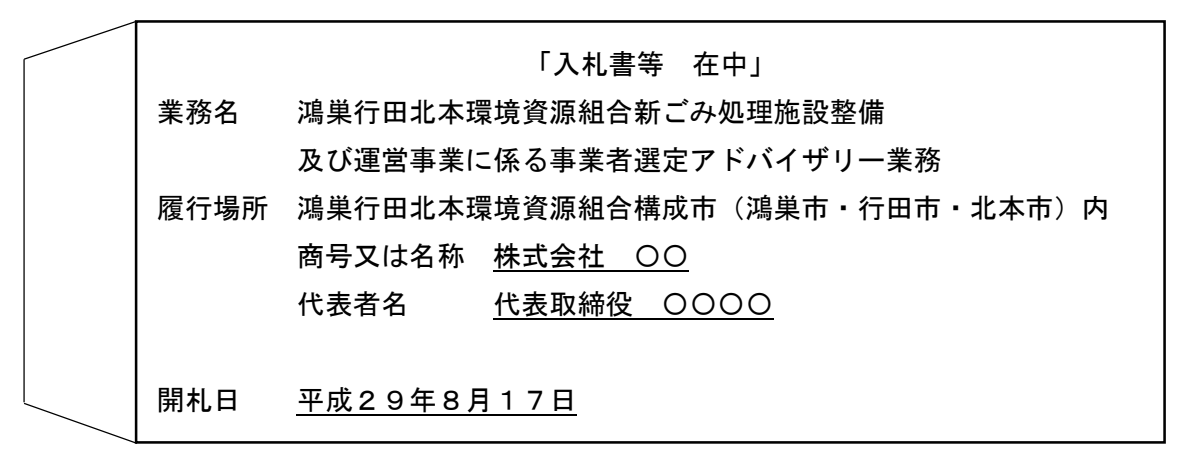

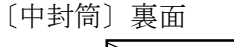

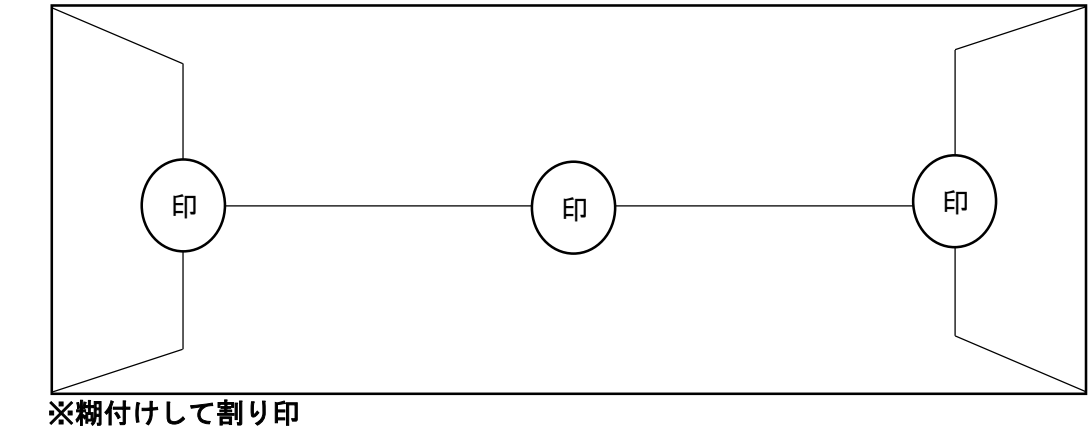

■提出先 〒365-0004 埼玉県鴻巣市関新田1300-1 鴻巣行田北本環境資源組合 計画建設課

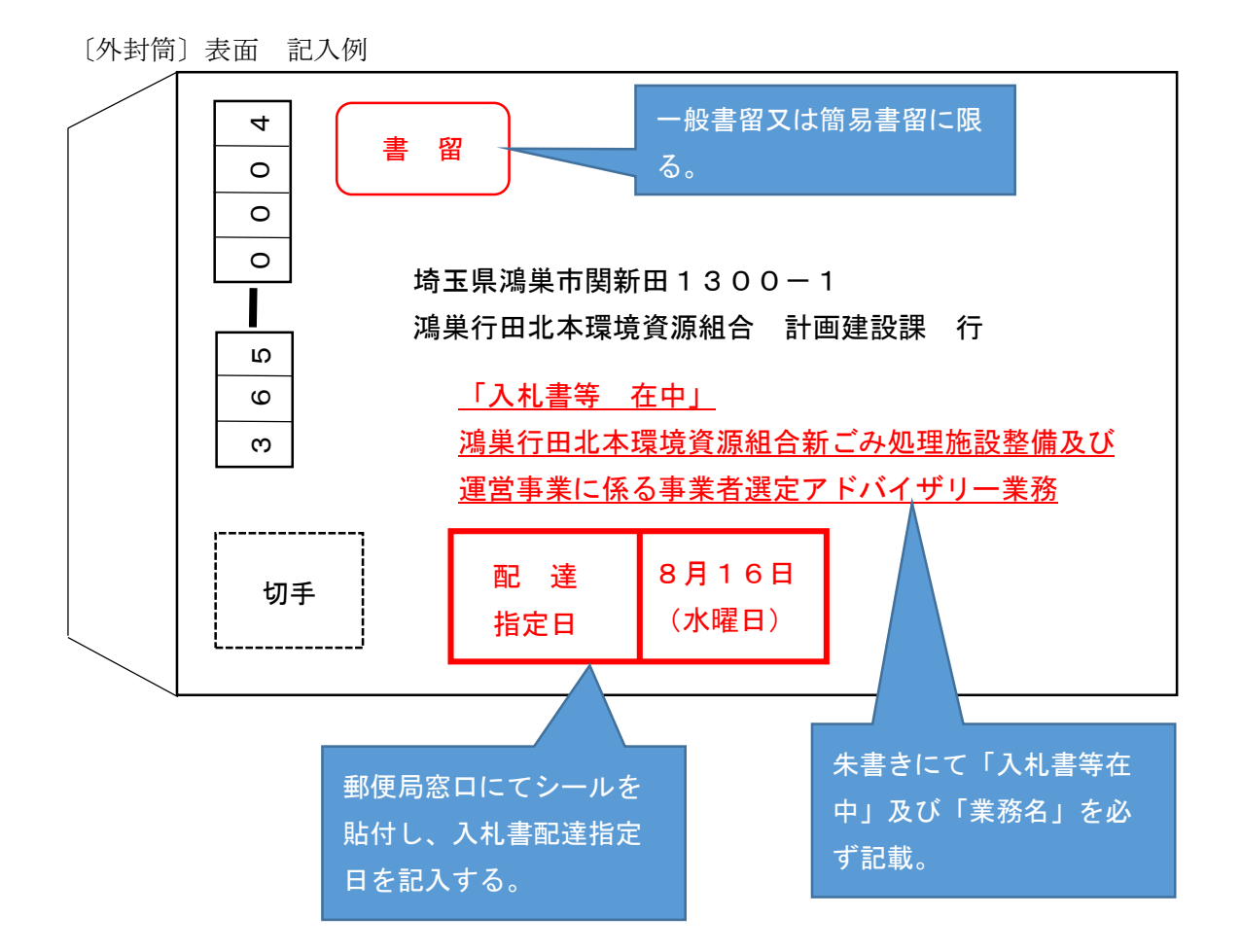

```
〔外封筒〕裏面
```
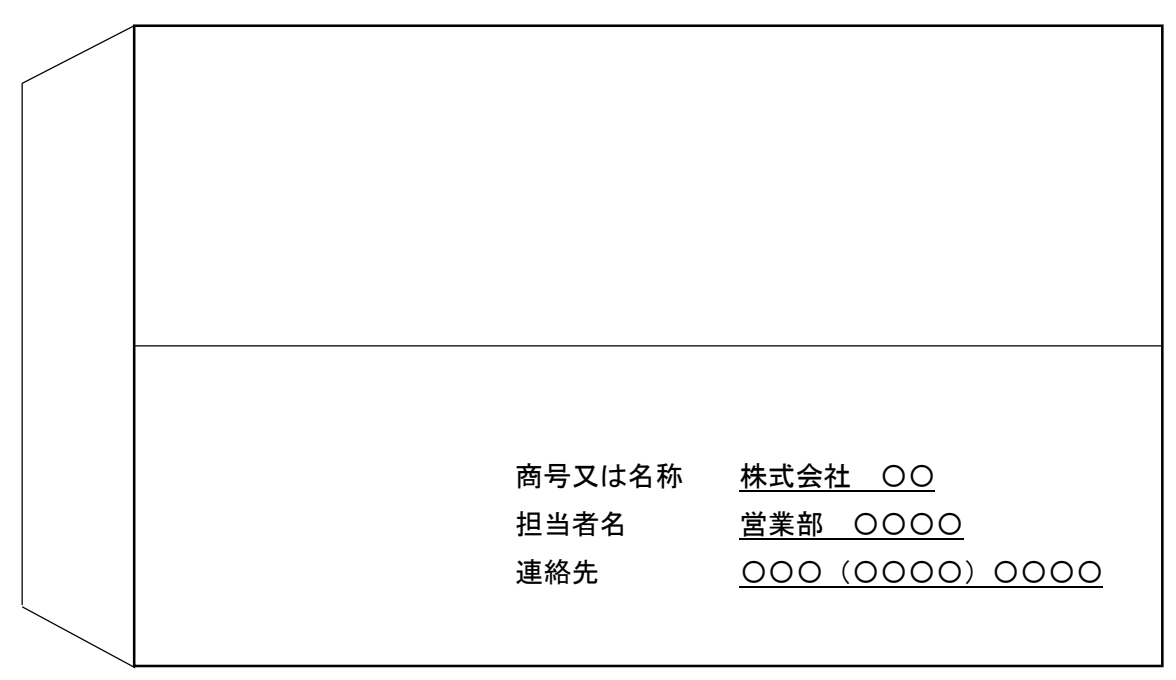